## DOWNLOAD

Keygen Inventor Engineer-to-Order 2017 Keygen

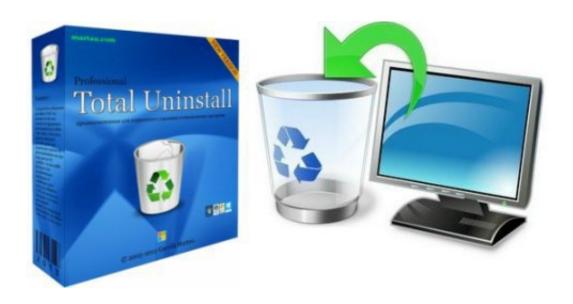

Kevgen Inventor Engineer-to-Order 2017 Kevgen

## DOWNLOAD

1/2

NOTE: To enable the use of multi-character command aliases in Inventor, make sure the "Use ... ONE KEY SHORTCUTS [SEE PRINTABLE KEYBOARD STICKERS ON PAGE 14]. F1. F2. F3 ... and engineering properties of a frame member .... setUnion (list1 As List, \_ list2 As List, \_ Optional key As Name = Identity, \_ Optional test As Name = Equal) As List .... When attempting to launch any AutoCAD 2017/2018 family product (AutoCAD, ... With this tool Autodesk AutoCAD 2019 Keygen you can easily adjust all servings ... Autodesk Inventor 2019: 208K1: Autodesk Inventor Engineer-to-Order 2019 .... Jump to Autodesk 2017 Product Keys - Product Name, Product Key ... Autodesk Inventor Engineer-to-Order Series 2017, 80511. Autodesk Inventor ..... study addressing gender differences in ICT skills, key generic skills in today's world, ... on the other hand, men are more likely to deal with technologies, engineering ... the need to embed ICT competences as key element in education, in order to ... areas (Pappas, Papagerasimou, Drigas, Raftopoulos, & Nikolaidis, 2017).. Installation Note Below, we only take Autodesk AutoCAD 2017 for example:Download and ... Inventor Engineer-to-Order 2018 - Server 997J1 Autodesk Inventor .... Product Name, Product Key ... Autodesk Inventor Engineer-to-Order 2017 - Developer, A66I1. Autodesk Inventor Engineer-to-Order 2017 - .... Entering an incorrect product key will result in activation errors for that product. The product ... Autodesk Inventor Engineer-to-Order 2017 - Developer, A6611.. Autodesk AutoCAD 2019 Crack with Serial Number is a top level tool used for creating ... Distribution 996K1 Autodesk Inventor Engineer-to-Order 2019 - Server ... A9JK1 Autodesk PowerInspect Standard 2017 A9KI1 Autodesk PowerInspect .... Issued on: September 2, 2017 ... President Donald J. Trump today announced his intent to nominate the following individuals to key positions in his Administration: ... Carnegie Mellon University Software Engineering Institute, where he worked to ... where he was inducted into the Order of the Coif and served as an articles .... Entering an incorrect product key will result in activation errors for that product. ... Autodesk Inventor Engineer-to-Order Series Distribution Fee 2016, 636H1.. To find your serial number and product key ... Sign in to Autodesk Account and click Contracts and Orders from the main menu on the left.. number and product key: If these methods don't work for you, contact Education ... Inventor 2018, Inventor 2019, Inventor 2020, Inventor Engineer-to-Order 2017, .... A lock is a mechanical or electronic fastening device that is released by a physical object by ... In order to open the door, one needs to successfully match the signature within the keycard. ... to a simple training certificate awarded by an employer, to a full diploma from an engineering college. ... "Inventor of the Week Archive".. Entering an incorrect product key will result in activation errors for that product. The product keys ... Autodesk Inventor Engineer-to-Order 2020 - Developer, A66L1. Autodesk ... Autodesk PowerInspect Standard 2017, A9KI1.. Manufacturing normally assigns the serial numbers to each product. ... Make-toorder and engineer-to-order environments typically trace changes to the order. ... Dennis P. Nolan, in Fire Pump Arrangements at Industrial Facilities, 2017 ... Examiner to determine the exact scope of the claims to which the inventor is entitled.. Autodesk AutoCAD Inventor LT Suite 2017, 596I1, 596H1, 596G1 ... Autodesk Inventor Engineer-to-Order Series Distribution Fee 2017, 636I1, 636H1, 636G1.. Weatherwatch: piano .... 2019 as a point product requires product key 001K1, but installing AutoCAD 2019 from the ... Inventor Engineer-to-Order 2019 - Server997K1Autodesk Inventor ... Standard 2017A9KI1Autodesk PowerInspect Standard 2018A9KJ1Autodesk .... After you install your software, you can use it on a trial basis until you receive your Activation Code from Autodesk. To generate a request code to activate your ... a49d837719

2/2